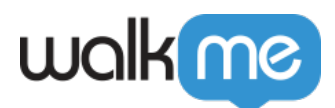

# [Mobile : Qu'est-ce que l'éditeur de l'assistant](https://support.walkme.com/fr/knowledge-base/mobile-quest-ce-que-lediteur-de-lassistant-de-campagne-et-comment-est-il-utilise/) [de campagne et comment est-il utilisé ?](https://support.walkme.com/fr/knowledge-base/mobile-quest-ce-que-lediteur-de-lassistant-de-campagne-et-comment-est-il-utilise/)

#### Important

Il existe actuellement deux versions de l'éditeur WYSIWYG : **L'héritage WYSIWYG**,qui ne s'applique qu'aux utilisateurs finaux disposant d'une version de votre application contenant la balise **WalkMe Mobile SDK v1.13.0 et inférieur**,ainsi que **Le nouveau WYSIWYG**,qui est applicable si vous avez des utilisateurs d'applications qui ont mis à niveau vers une version d'application contenant l'option **WalkMe Mobile SDK v1.13.1+**.

Nous pensons que la fonctionnalité du nouveau WYSIWYG est bien supérieure à celle de l'ancien WYSIWYG. Nous vous recommandons donc vivement d'inciter les utilisateurs de votre application à passer à une version de votre application contenant le nouveau SDK dès que possible.

## Aperçu général

**L'assistant de campagne** est l'outil de création et d'édition de contenu pour votre solution WalkMe Mobile.

Situé dans l'onglet MES CAMPAGNES de la **console mobile**, l'assistant de campagne est l'endroit où vous créez vos **Launchers**, **ShoutOuts** et **Surveys**, soit en utilisant l'un des nombreux modèles prêts à l'emploi, soit en partant de zéro.

Vous pouvez également personnaliser, modifier et prévisualiser vos Launchers, ShoutOuts, Surveys et **Walk-Thrus**. Étant donné que la conception d'un Walk-Thru efficace dépend de la structure de chaque application, les Walk-Thru ne sont pas créés dans l'assistant de campagne, mais dans votre application elle-même, à l'aide du [mode d'alimentation](https://support.walkme.com/knowledge-base/mobile-what-is-power-mode-and-how-is-it-used/) [d](https://support.walkme.com/knowledge-base/mobile-what-is-power-mode-and-how-is-it-used/)e WalkMe Mobile.

## Cas d'utilisation

#### **Les cas d'utilisation de l'assistant de campagne sont les suivants :**

- Créez, personnalisez et modifiez les campagnes ;
- Définissez des déclencheurs et des limites d'impressions pour vos campagnes en fonction de vos cas d'utilisation ;
- Définissez quels utilisateurs finaux seront exposés à quelles campagnes et à quel moment.

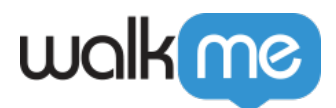

Prêt à créer une campagne ? [Démarrez avec Comment utiliser le nouvel éditeur visuel \(SDK mobile](https://support.walkme.com/knowledge-base/mobile-visual-editor/) [v1.13.1 uniquement\).](https://support.walkme.com/knowledge-base/mobile-visual-editor/)